### **LUARM An audit engine for Insider misuse detection**

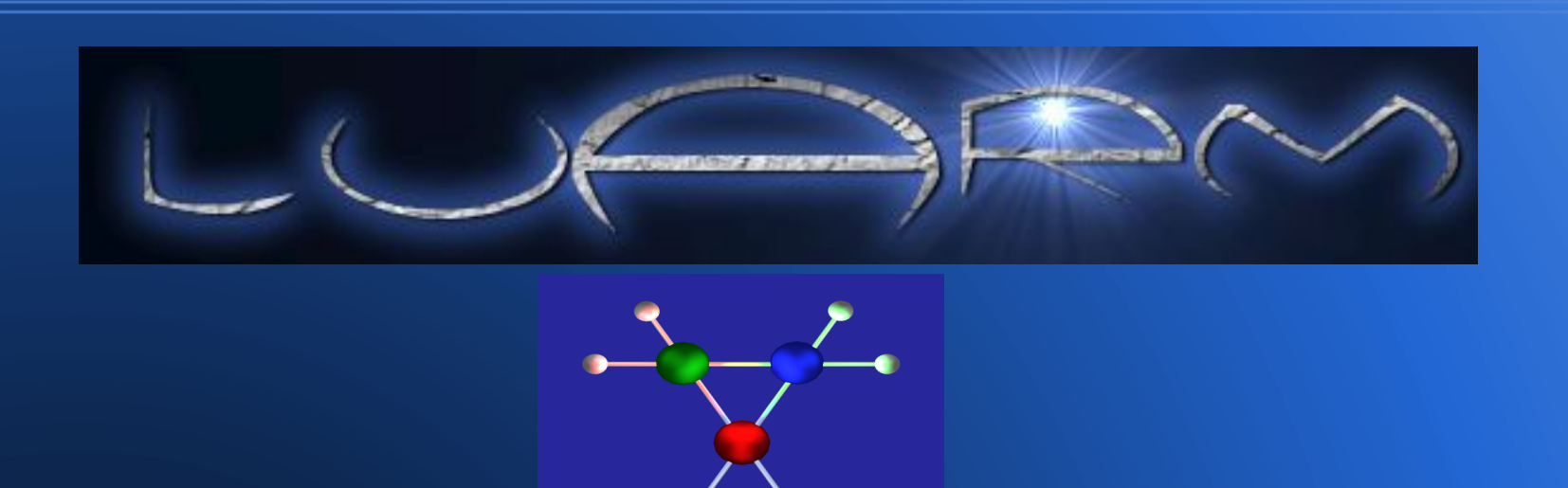

*George Magklaras Center for Security, Communications and Network Research University of Plymouth [http://www.cscan.org](http://www.cscan.org/)*

*[http://luarm.sourceforge.net](http://luarm.sourceforge.net/)*

## **Agenda**

- •Insider threat specification (what, how, why)
- ●Requirements for logging insider actions (and forensics)
- ●LUARM: Architecture and achievements
- What can be facilitated by LUARM and the future

# **Insiders (visually)**

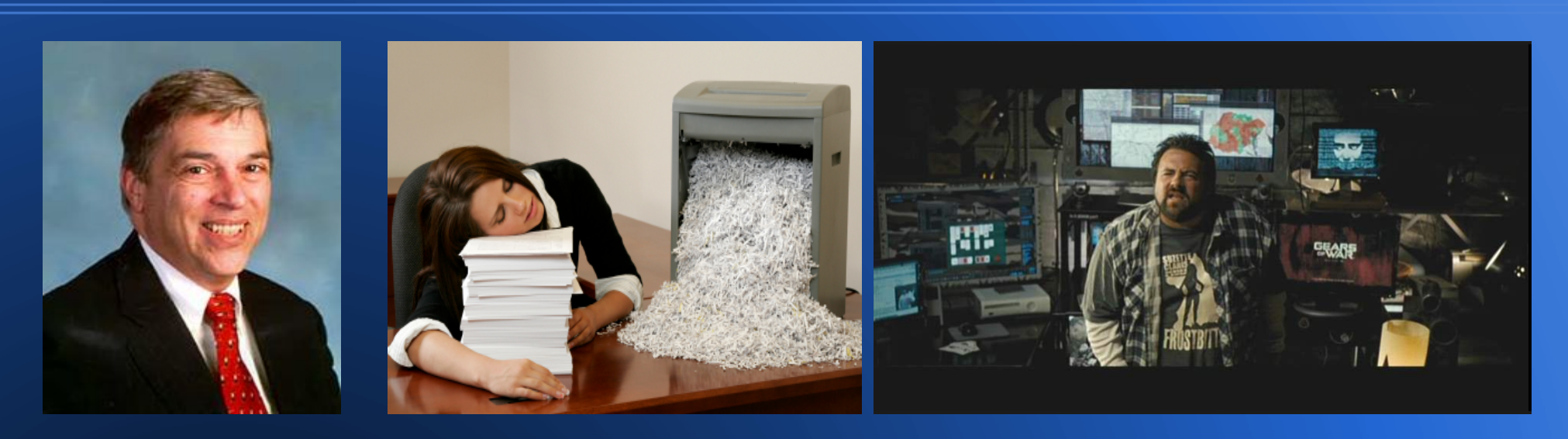

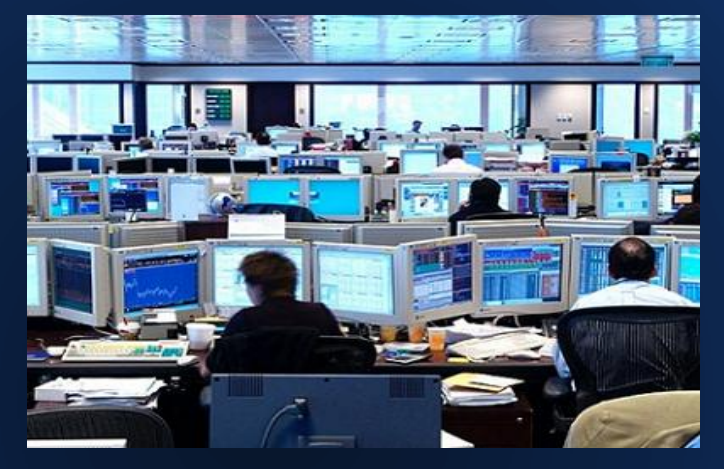

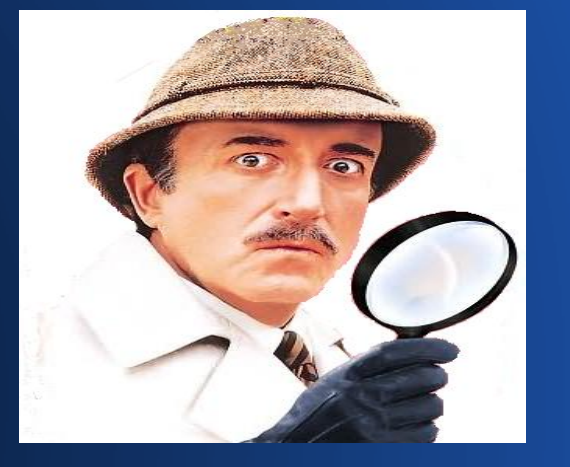

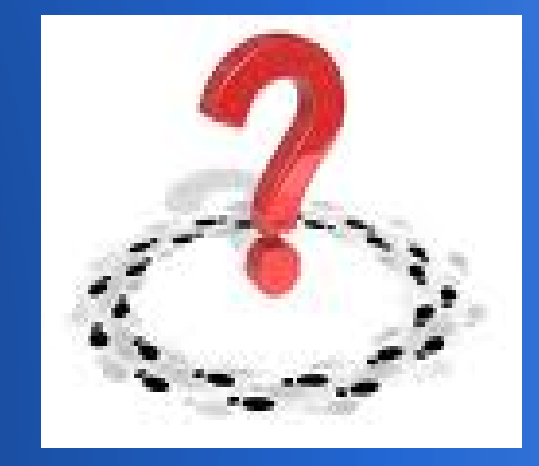

### **Defining the "insider"**

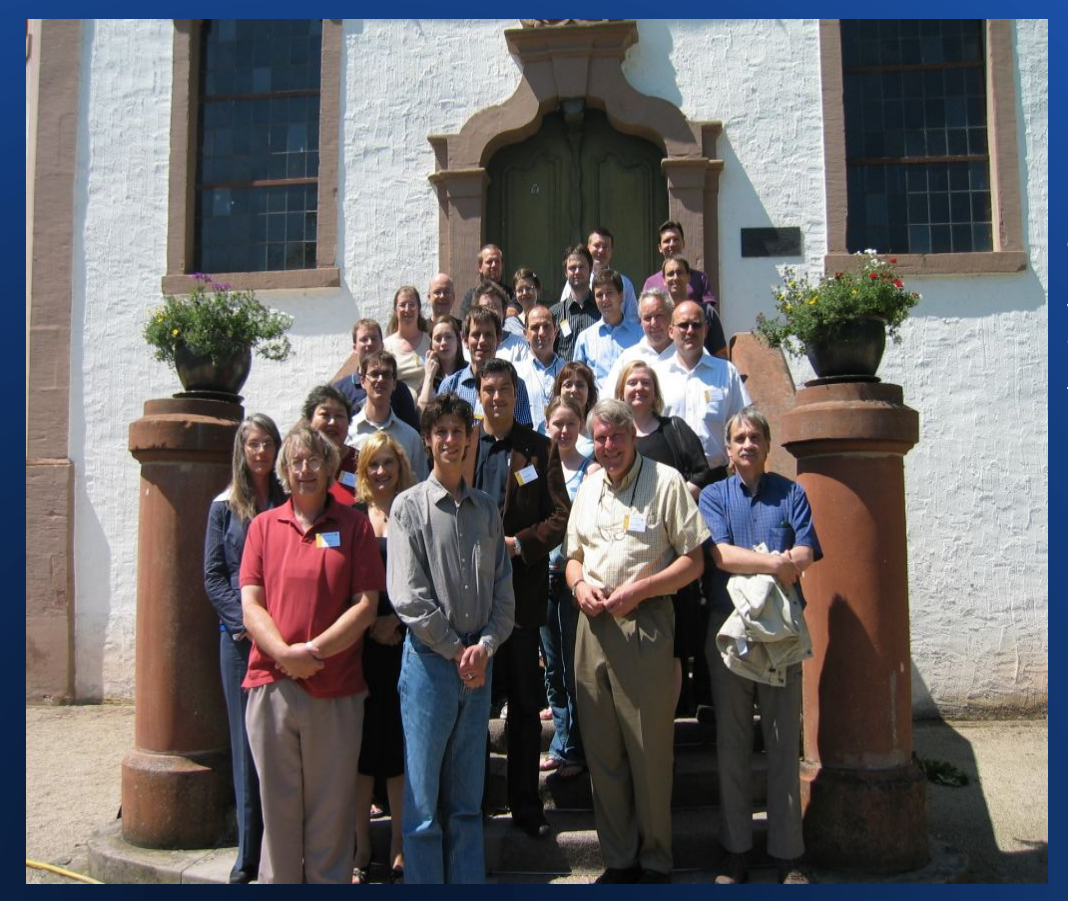

"An insider is a person that has been legitimately empowered with the right to access, represent, or decide about one or more assets of the organization's infrastructure."

http://www.dagstuhl.de/08302

### **Defining "Insider Threat Specification"**

Insider Threat Specification is the process of using a standardized vocabulary to describe in an abstract way how the aspects and behavior of an insider relate to a security policy defined misuse scenario.

### **SANS Recommendations**

### **Protecting Against Insider Threats**

Many physical, operational and cyber controls are being tailored to bridge the gaps between old, proprietary utility control systems and new security monitoring and management tools. This section provides recommendations based on specific roles, supply chain, cyber assets and psychosocial profiling.

Regardless of user's level of trust, some basic controls apply to most trust groups, although they must be applied differently. These include:

- 1. Assessment of networks, systems, applications and access (as defined in Table 2)
- 2. Access controls and authentication
- 3. Application whitelisting
- 4. Monitoring for compliance, vulnerabilities, access (including physical), suspicious behavior, new system attempts to connect, and so on
- 5. Centralized management of security information and events, including alerts, reports and dashboards for drill down

**Source: "Managing Insiders in Utility Control Environments" - SANS, Luallen M. E. (2011)** 

### **Vital analyst/specialist questions**

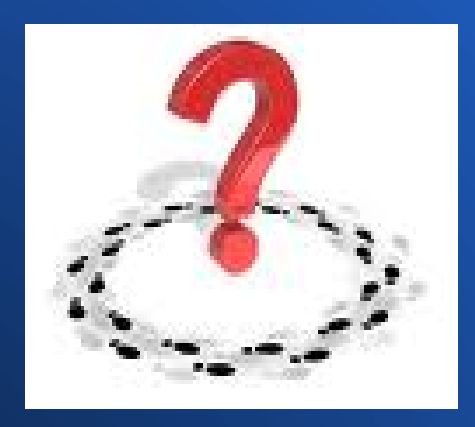

If I was about to respond to an incident ( or even predict it) with a suspected insider and obtain evidence, how would I:

Assess authentication and access controls?

Monitor the systems/users in question?

Present and correlate the collected info to make my case?

## **Insider Threat Specification monitoring**

Inarrow down the observable aspect and behavioral data to filesystem, process execution, network connection and hardware monitoring levels.

●"*User x was able to launch process b at 16:48:32 which resulted in two connections to websites A and B and as a result left file loic.pro at 16:52:21 in user's x Document area*"

### **Insider misuse detection information flow**

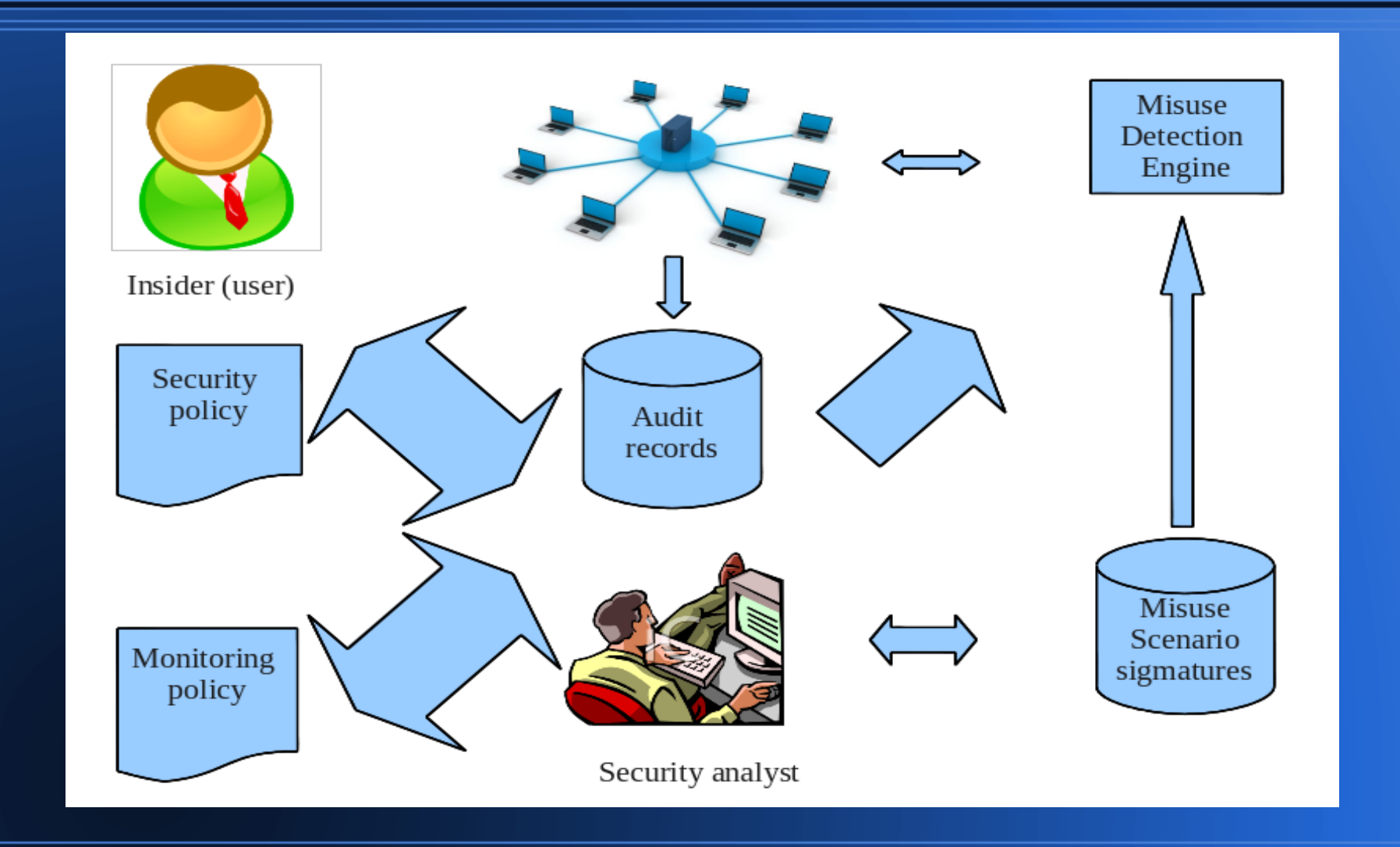

### **Temporal dimension of an Insider Threat**

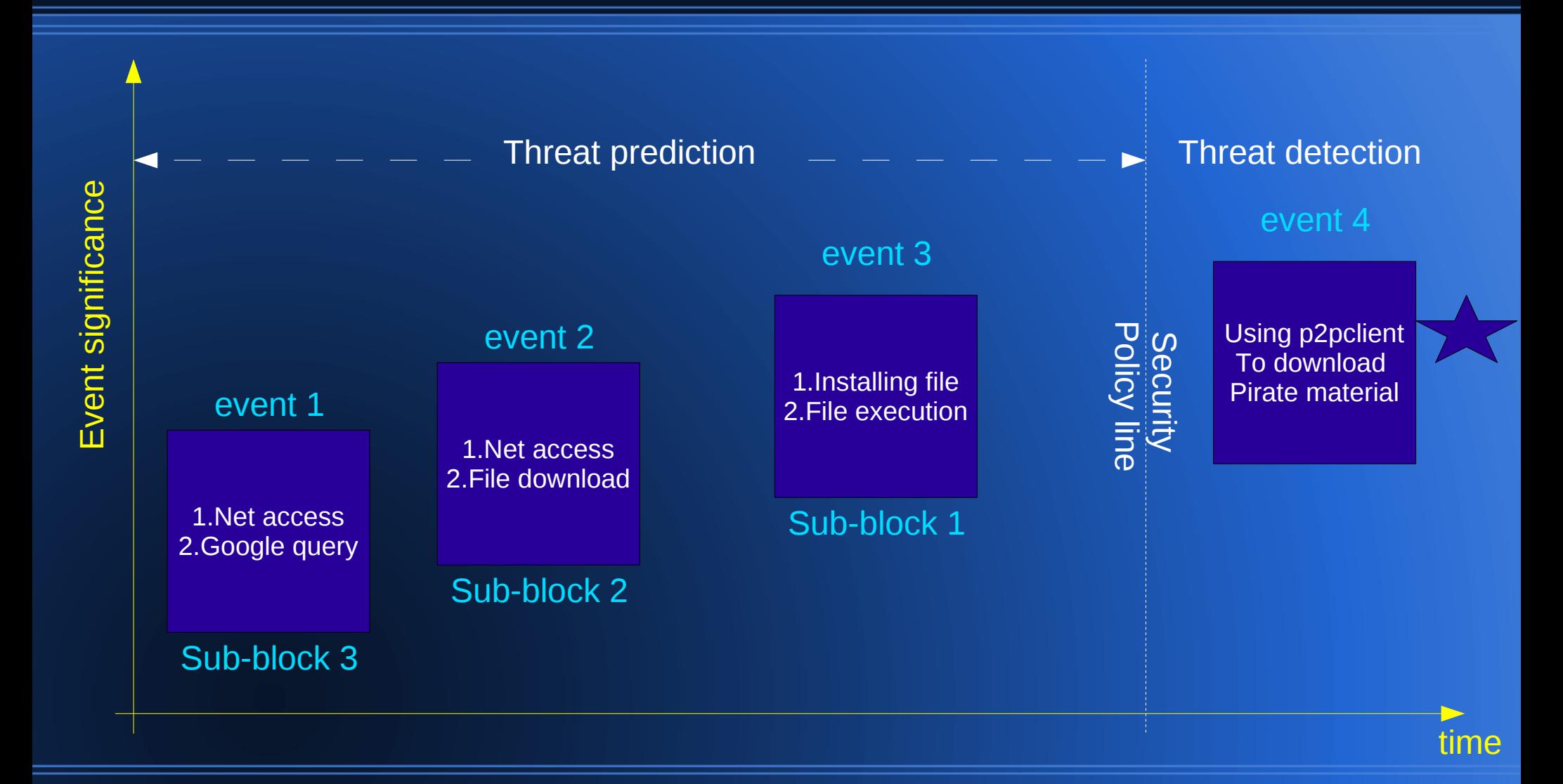

# **System-level Insider Threat Logging "wish-list"**

●OS agnostic

• The correct timing of records is important.

Log records should have a well defined format.

Integrity and availability of log data

Correlation for user entity accountability.

### **System-level Insider monitoring and Forensics**

Why a logging engine should complement forensics:

- The "observer effect": No need to tamper with investigation source media [1].
- -"Static" data forensic analysis can give a rather incomplete picture of an incident [1].

 $\overline{a}$ 

"Dynamic" data forensic analysis (sequence of process events) can be built more easily in a logging engine rather than an OS forensic tool [2].

# **System-level Insider monitoring and Forensics (2)**

#### Volatile data versus a collection of time-ordered volatile data.

File Edit View Search Terminal Help [georgios@slartibartfast Volatility-1.3 Beta]\$ python volatility connections -f xp-laptop-2005-07-04-1430.img Local Address Remote Address Pid 127.0.0.1:1037 127.0.0.1:1038 3276 127.0.0.1:1038 127.0.0.1:1037 3276 [georgios@slartibartfast Volatility-1.3 Beta]\$ python volatility pslist -f xp-laptop-2005-07-04-1430.img | grep 3276 firefox.exe 3276 2392 7 189 Mon Jul 04 18:21:11 2005 [georgios@slartibartfast Volatility-1.3 Beta]\$ python volatility files -f xp-laptop-2005-07-04-1430.img | grep -5 3276 Pid: 3256 File \dd\UnicodeRelease \WINDOWS\WinSxS\x86 Microsoft.Windows.Common-Controls 6595b64144ccf1df 6.0.2600.2180 x-ww a84f1ff9 File Pid: 3276 \WINDOWS\WinSxS\x86 Microsoft.Windows.Common-Controls 6595b64144ccf1df 6.0.2600.2180 x-ww a84f1ff9 File \WINDOWS\WinSxS\x86\_Microsoft.Windows.Common-Controls\_6595b64144ccf1df\_6.0.2600.2180\_x-ww\_a84f1ff9 File \Documents and Settings\Sarah\Application Data\Mozilla\Firefox\Profiles\z5vogzjr.default\parent.lock File **\Endpoint** File \AsyncConnectHlp File [georgios@slartibartfast Volatility-1.3 Beta]\$ ∏

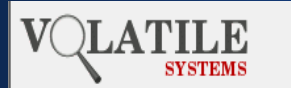

# **Overview of existing logging engines**

There are many logging engines/frameworks and Security Event Managers (SEMs) out there. A sample:

- Syslogd[3], WinSyslog[4], RFC 5424
- OpenXDAS [5], Cisco MARS[6]

Ī

Event Data Warehouse [7], Arc Sight Logger 4 [8]

Most of these solutions are geared towards network and application security events and/or data audit compliance.

### **LUARM**

**L**og **U**ser **A**ctions in **R**elational **M**ode

Written in Perl for rapid prototyping and Open Source.

Uses MySQL to store the logs in a simple schema.

Goal: Provide a prototype log engine for insider misuse researchers so that they are:

- able to log user actions in detail.
- able to use the logs to replay/study misuse incidents.
- cross reference logged user data to forensic procedures.

### **LUARM architecture**

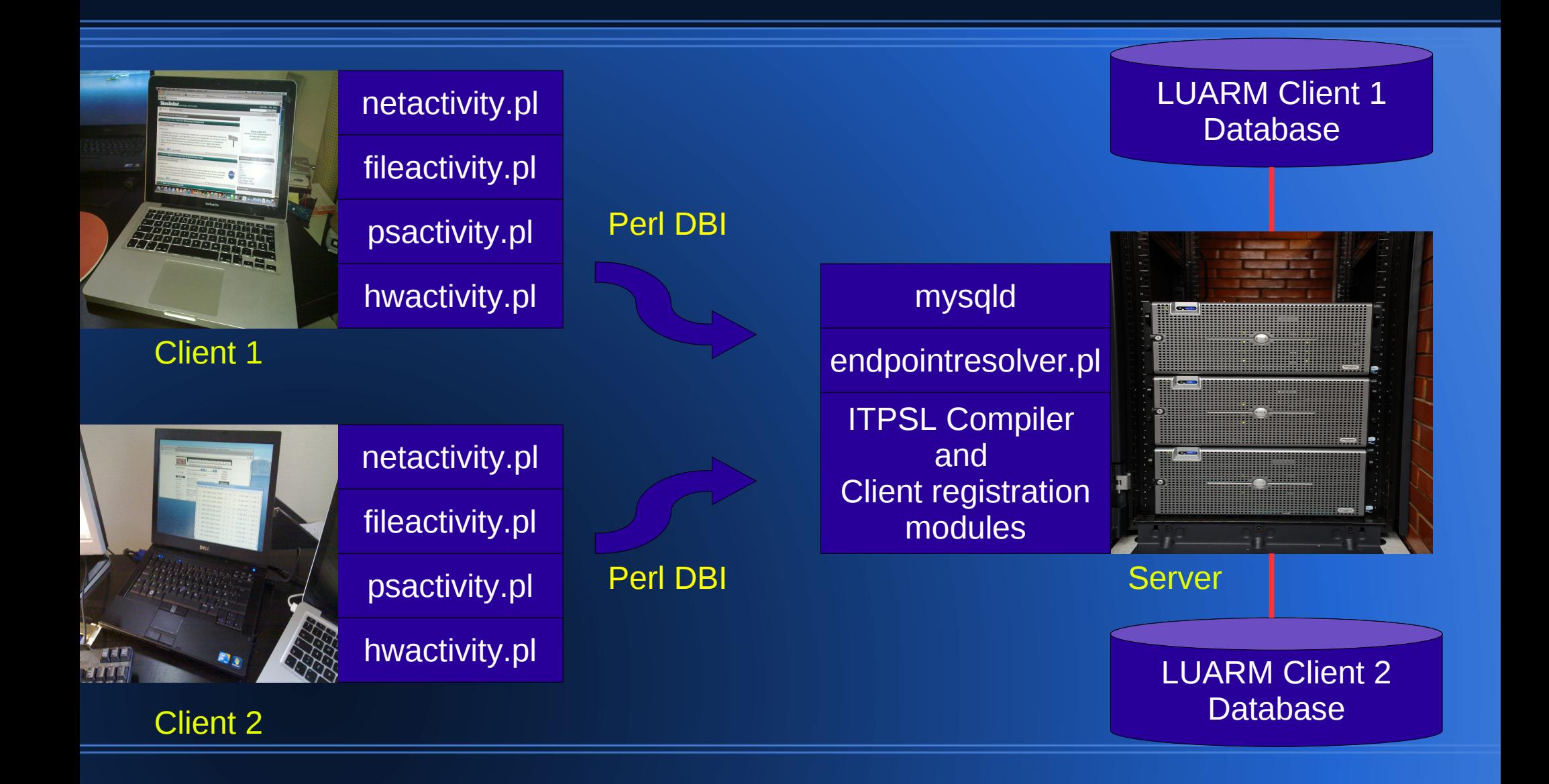

### LUARM relational schema

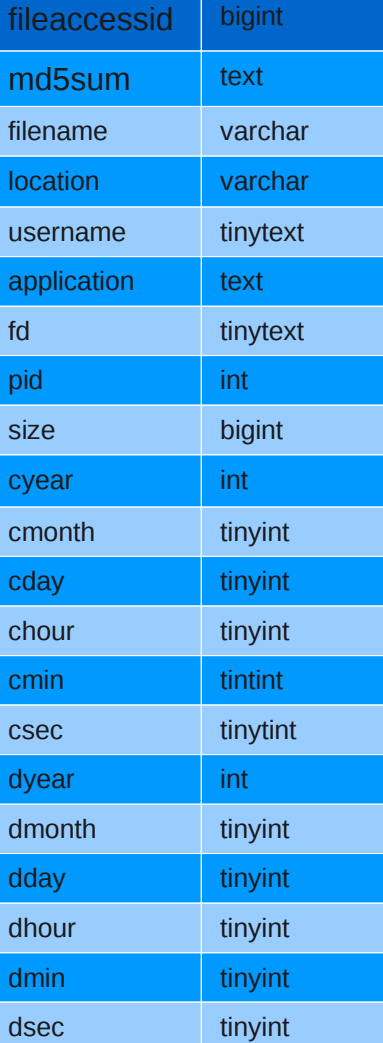

fileinfo table

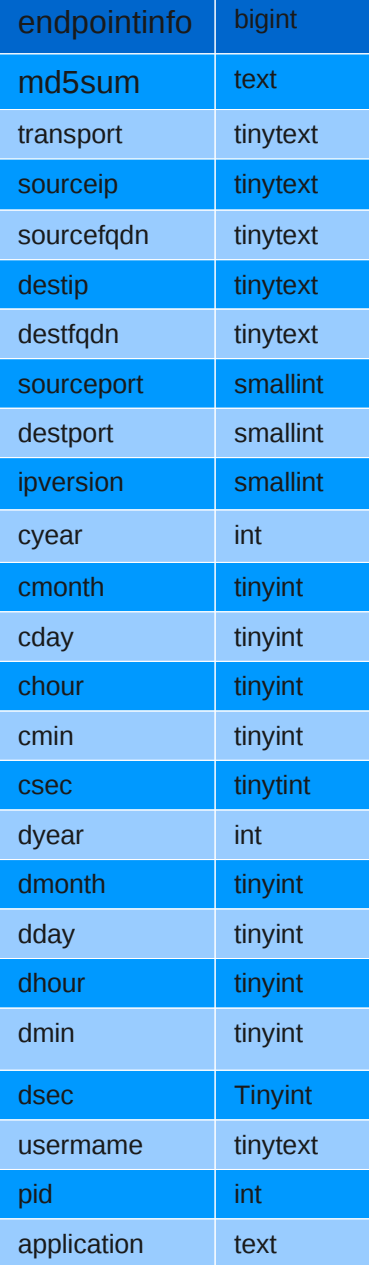

netinfo table

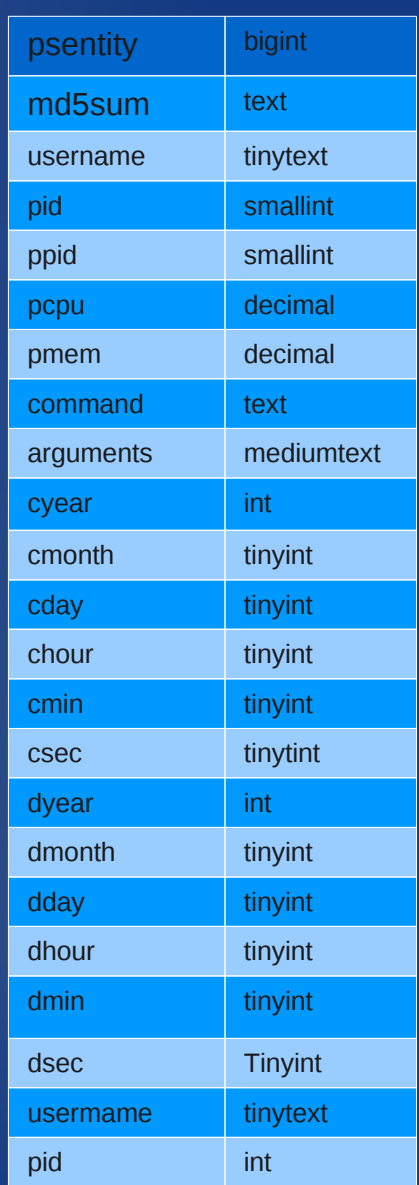

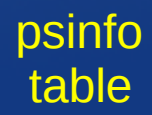

### **LUARM query examples**

- **Find all accesses of the file 'prototype.ppt' by users 'toms' OR 'georgem' between 9:00 and 14:00 hours on 23/10/2009.**
- SELECT \* FROM fileinfo WHERE filename='prototype.ppt' AND ((username='toms') OR (username='georgem')) AND cyear='2009' AND cmonth='10' AND cday='23' AND chour >= '9' AND chour <= '13' AND cmin >= '0' AND cmin >= '59';
- **Find all USB devices that were physically connected to the system when users 'toms' OR 'georgem' were logged on 23/10/2009.**
- SELECT \* from hwinfo WHERE devbus='usb' AND ((userslogged RLIKE 'toms') OR (userslogged RLIKE 'georgem')) AND cyear='2009' AND cmonth='10' AND cday='23' AND chour >= '9' AND chour <= '13' AND cmin >= '0' AND cmin >= '59';

### **Audience alertness test**

**What does the following do (hint: psinfo is the process execution table) and what does the sequence of actions of the examples specify?**

select \* FROM psinfo WHERE ((command='cp') OR (command='mv')) AND (arguments RLIKE 'prototype.ppt' AND arguments RLIKE '/media') AND ((username='georgem') OR (username='toms')) AND cyear='2009' AND cmonth='10' AND cday='23' AND chour  $>=$  '9' AND chour  $<=$  '13' AND cmin  $>=$  '0' AND cmin  $>=$ '59';

### **LUARM deployment hardware specs**

MySQL LUARM server: 4 Gbytes of RAM and 4 processing cores Disk space consumption in Gigabytes  $\rm D_{\rm cons}$ = $\rm n_{\rm clients}$  x  $\rm 18$  x  $\rm d_{\rm archive}$ Example: 150 clients for 365 days of archiving  $\sim 1$  Tbyte

Data network: At least 100 Mbits/sec, maximum 20 Kbits/sec per client.

LUARM client:

2 processing cores and up to 300 Megs of RAM Up to 30% of a single core on a moderately busy system.

### **LUARM achievements**

-A prototype that proves Insider Threat oriented logging is feasible.

Four large organizations and a number of beta testers (14) have deployed the engine with success in detecting 18 real misuse incidents and even a number of external events.

 Half of these incidents required the assistance of a forensic examiner who used LUARM data for guidance beyond existing forensic tool-kits.

Deployment feedback indicates that apart from minor bugs, the engine is scalable to provide comprehensive monitoring for up to 300 client systems.

### **LUARM's future**

Strengthen the prototype security (SSL between client/server, cryptography deployment for temporal data written on disk)

Windows and OSX platform ports.

Ability to sanitize the audit data:

- LUARM does not log file contents/network traffic payload.
- still plenty of scope to protect the audit data from misuse (multi party access authentication, pseudo-anonymity of logged records.

Enabling logging through hypervisor/VM engines.

### **References**

[1] Hay B., Nance K., Bishop M. (2009), "Live Analysis Progress and Challenges", IEEE Security & Privacy, Volume 7, Number 2, pages 30-37. [2] Adelstein F. (2006), "Live Forensics: Diagnosing Your System without Killing it First", Comm. ACM, vol.49, no.2, 2006, pages 63-66. [3]<http://en.wikipedia.org/wiki/Syslogd> [4] <http://www.winsyslog.com/en/> [5] The OpenGroup's Distributed Audit System:<http://openxdas.sourceforge.net/> [6]Cisco's Monitoring and Analysis Report System: [http://www.cisco.com/en/US/products/ps6241/tsd\\_products\\_support\\_reference\\_guides.html](http://www.cisco.com/en/US/products/ps6241/tsd_products_support_reference_guides.html) [7] Event Data Warehouse product:<http://www.sensage.com/products/event-data-warehouse.php> [8] Arcsight logger appliance: <http://www.arcsight.com/products/products-logger/> [9] Meier M. (2004), "A Model for the Semantics of Attack Signatures in Misuse Detection Systems", 7<sup>th</sup> Information Security Conference, LNCS Volume 3225, Springer, Berlin/Heidelberg, pp. 158-169 .

# **Questions/joining the development**

[gmagklaras@gmail.com](mailto:gmagklaras@gmail.com)

### http://luarm.sourceforge.net/

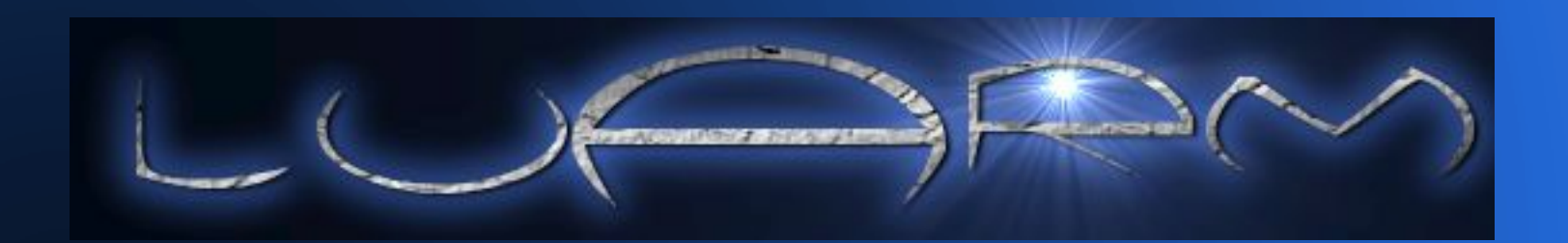